# Week 1

Operators, Data Types & I/O

### Gaddis: Chapters 1, 2, 3

CS 5301 Spring 2017

Jill Seaman

1

3

## Programming

- A program is a set of instructions that the computer follows to perform a task
- It must be translated from a programming language (C++) to machine code in order to run on the machine.

|                 | #include <iostream><br/>using namespace std;</iostream> |
|-----------------|---------------------------------------------------------|
|                 | int main() (<br>cout<<"Hello World\n":                  |
| Executable Code | return 0:                                               |

y Gaddis, Starting out with C++: From Control Structures Through Obj

2

## Structure of a C++ Program

### • Hello world:

//This program outputs a message to the screen
#include <iostream>
using namespace std;

int main() {
 cout << "Hello world!" << endl;
}</pre>

### In general:

```
//This is a comment
#include <includefile> ...
using namespace std;
int main() {
   statements ...
}
```

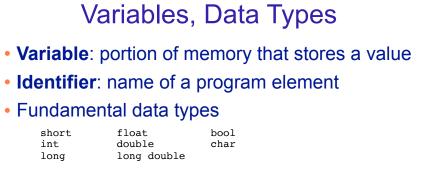

Variable Declaration statement

datatype identifier;

float hours;

• Variable Initialization statement:

datatype identifier = constant;

int count = 0;

4

# Integer types

• Integers are whole numbers such as 12, 7, and -99

| Data Type | Range                           |
|-----------|---------------------------------|
| short     | -32,768 to 32,767               |
| int       | -2,147,483,648 to 2,147,483,647 |
| long      | -2,147,483,648 to 2,147,483,647 |

- char type stores characters such as 'A', '@', and '9'
  - The ascii code value (an integer) of the character is stored in memory.

# Floating-point types

- Floating point types store real numbers such as 12.45 and -3.8
- They are stored using scientific notation.

| Data Type   | Range                 |
|-------------|-----------------------|
| float       | ±3.4E-38 to ±3.4E38   |
| double      | ±1.7E-308 to ±1.7E308 |
| long double | ±1.7E-308 to ±1.7E308 |

- **bool** type stores values that are true or false
  - false is 0, true is 1.

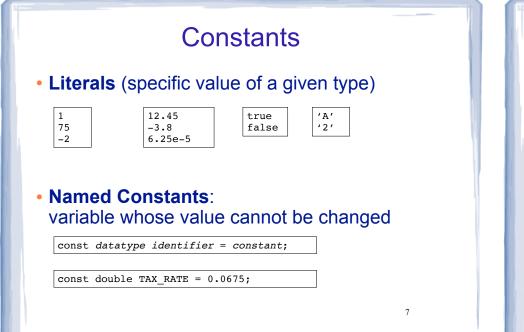

## Assignment statement, expressions

• To change the value of a variable:

variable = expression;

count = 10;

6

8

- \* The lefthand side must be a variable
- \* The righthand side is an expression of the right type
- What is an expression?
  - \* an expression has a type and evaluates to a value
    - literal
    - named constant
    - variable
    - arithmetic expression
    - + etc.

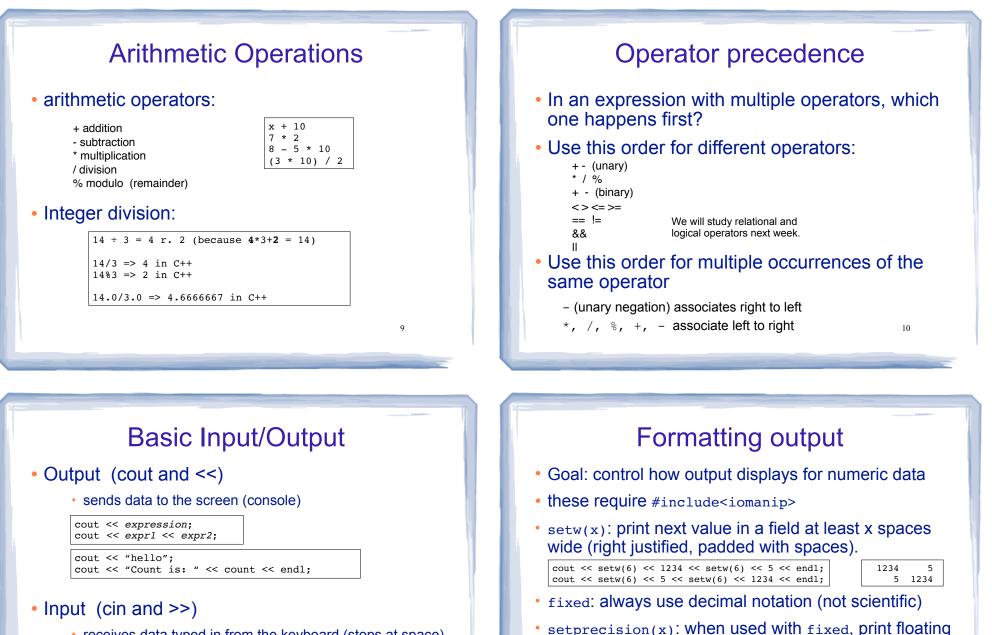

receives data typed in from the keyboard (stops at space)

cin >> variable; cin >> var1 >> var2:

right hand side must be a variable!

11

cout << "Enter the height and width: ";</pre> cin >> height >> width; cout << "The height is " << height << endl;</pre>

12

3.14

20.00

point values using x digits after the decimal

cout << fixed << setprecision(2);</pre>

cout << 3.14159 << endl;

float x = 20;

cout << x << endl;

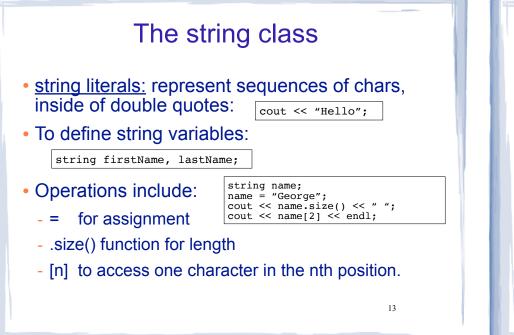

## Type conversions

### Implicit

| ression on the<br>nverted to type<br>eft, possibly<br>on. |
|-----------------------------------------------------------|
| 011.                                                      |
|                                                           |
| ranking type<br>ne other.                                 |
| <u>rder of types:</u><br>ong double<br>ouble              |
| loat                                                      |
| ong                                                       |
| nt                                                        |
| har                                                       |
| 14                                                        |
| rank<br>ne c<br>ong<br>oul<br>loa<br>ong<br>nt            |

# **Comments**

Single-Line Comments

// this text is ignored, to end of line

### Multi-Line Comments

- /\* Anything occurring between a slash star and a star slash is ignored. Even when spanning multiple lines. \*/ multiple lines.
- Use comments to explain your code to a human reader who knows C++.

# **Programming Style**

- The visual organization of the source code
- Purpose: improve the readability of the source code
- Includes the use of spaces, tabs, and blank lines
- Includes naming of variables, constants.
- Includes where to use comments.
- Common elements to improve readability:
  - Braces { } aligned vertically
  - Indentation of statements within a set of braces
- · Lines shorter than 80 characters.